## <u>זיהוי מקדמי הבקרה של מנוע</u>

מיכאל ליכטצינדר אלברט לוי

### <u>זיהוי מקדמי הבקרה של מנוע</u>

#### <u>מטרת העבודה</u>

העמקת הידע בנושא בקרת מנועים במב"ש כהכנה לפיתוח מערכות בקרה עבור מנועים עתידיים.

#### <u>מהות העבודה</u>

חקירת אלגוריתם הבקרה של <u>מנוע שיפוצי חדש</u> במב"ש והשוואתו לאלגוריתמי בקרה הידועים

במנועי סילון.

### תחנות המנוע

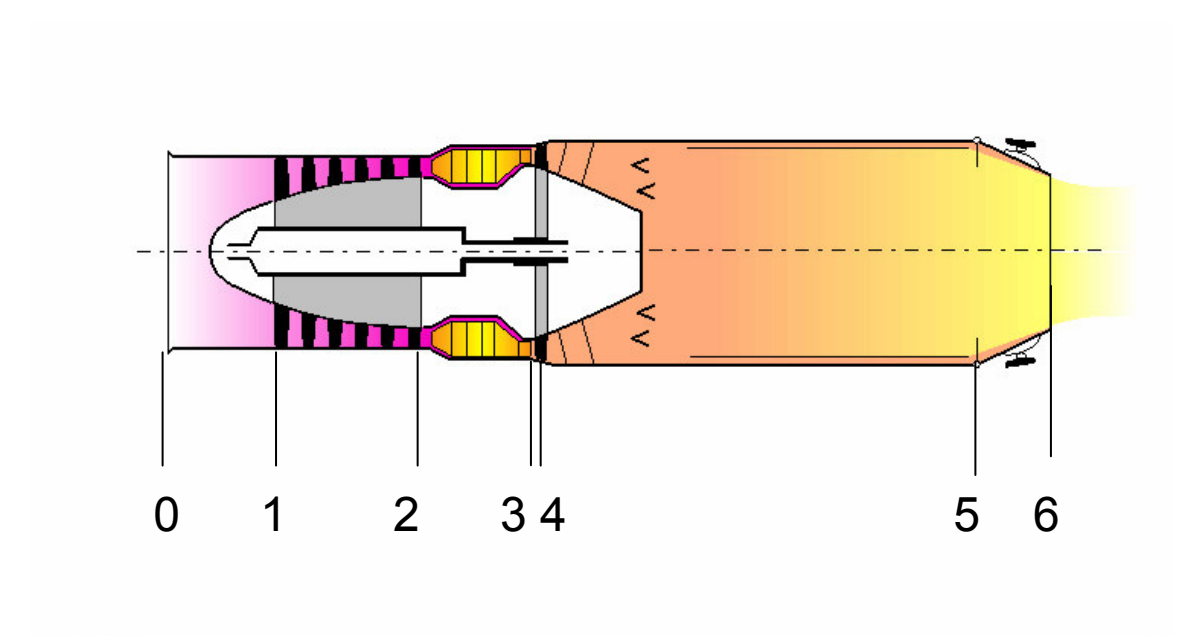

### <u>תרשים בקרת המנוע</u>

#### אינו נמדד אות הבקרה במתקן הרצת המנוע

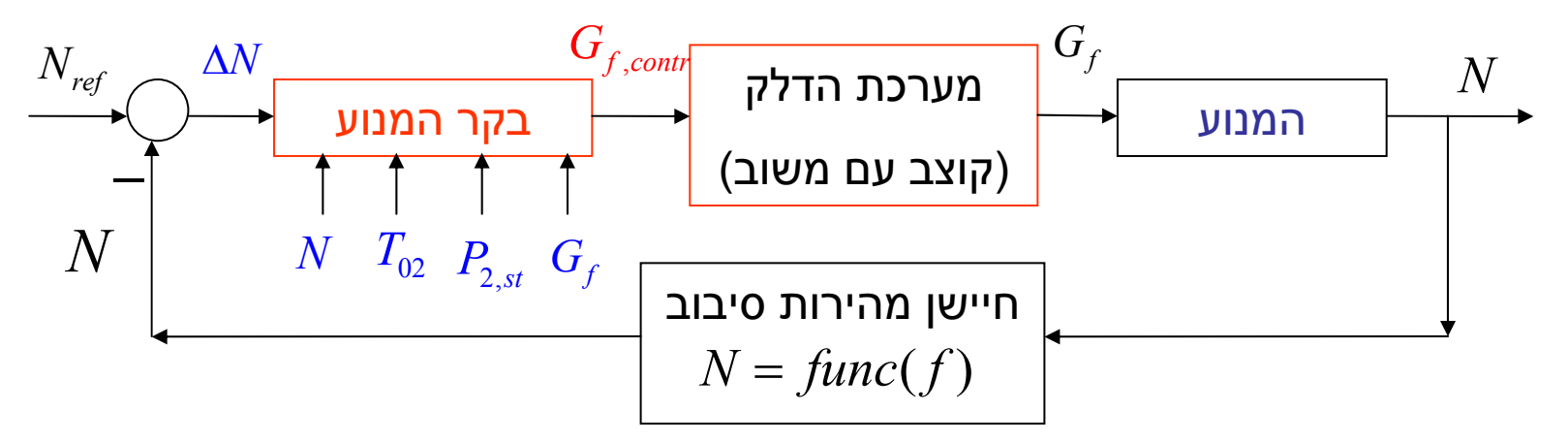

#### <u>אילוצים ידועים של בקר המנוע</u>

<u>חוק הבקרה בהחשה (ידוע)</u>

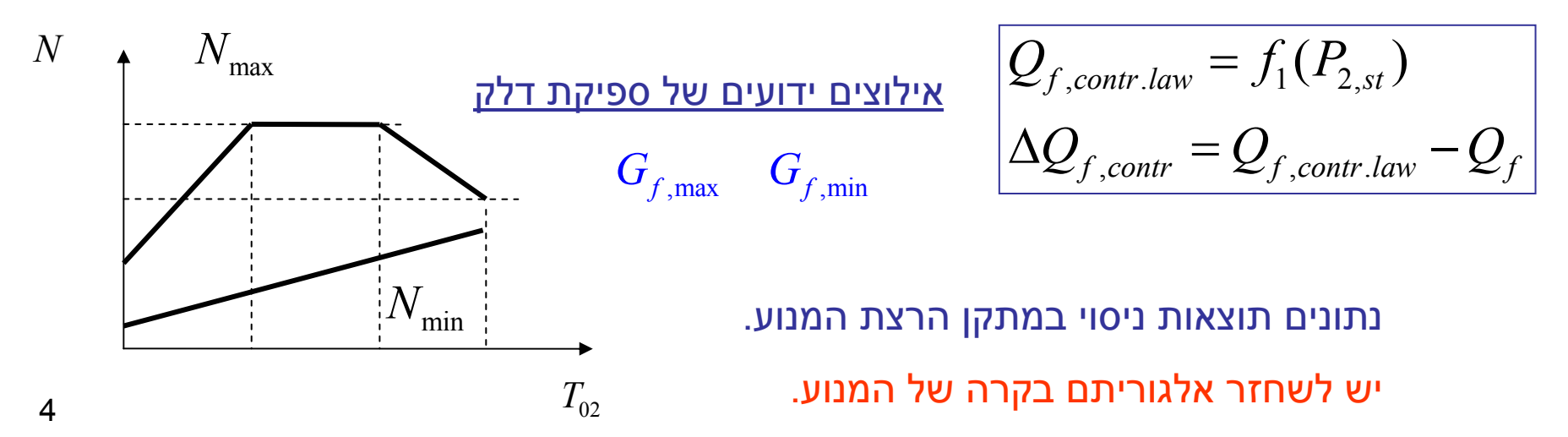

## .1 שיחזור מודל מתמטי של הקוצב

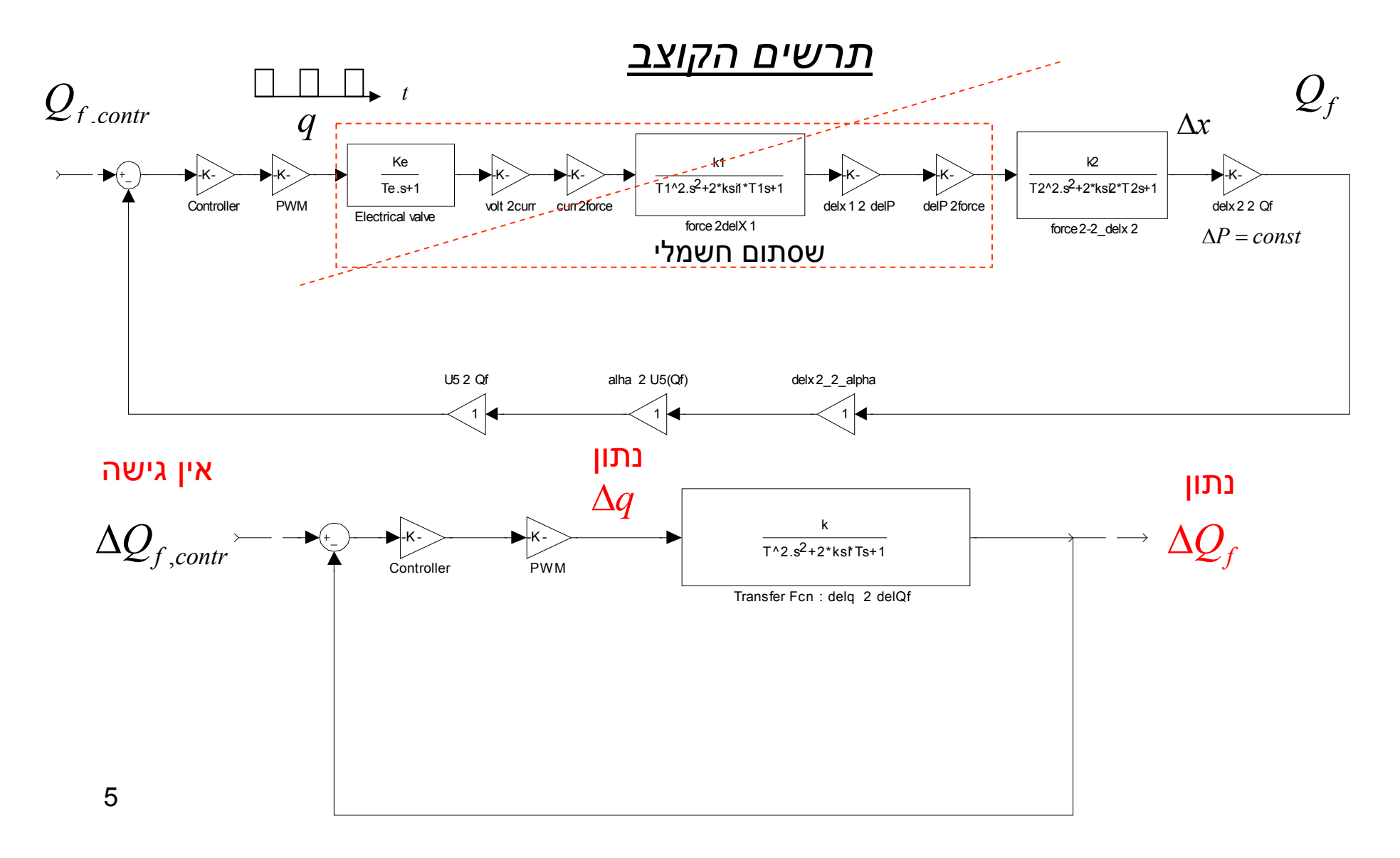

## <u>שיחזור פונקצית התמסורת של הקוצב בחוג פתוח ב-Simulink</u>

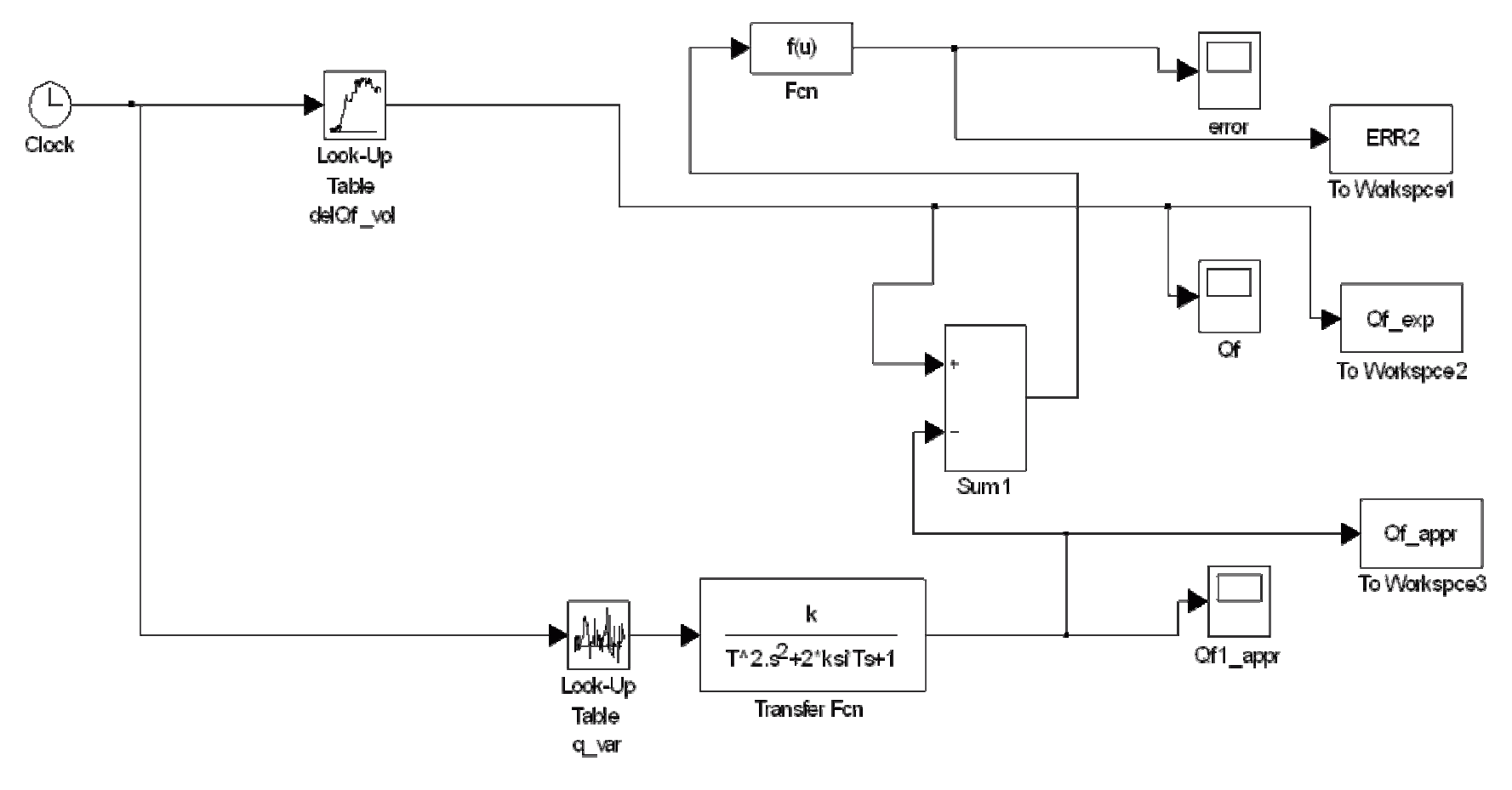

 $K, T, ksi \rightarrow min[max(Error)]$ 

## <u>שיחזור פונקצית התמסורת של הקוצב בחוג פתוח (החשה)</u>

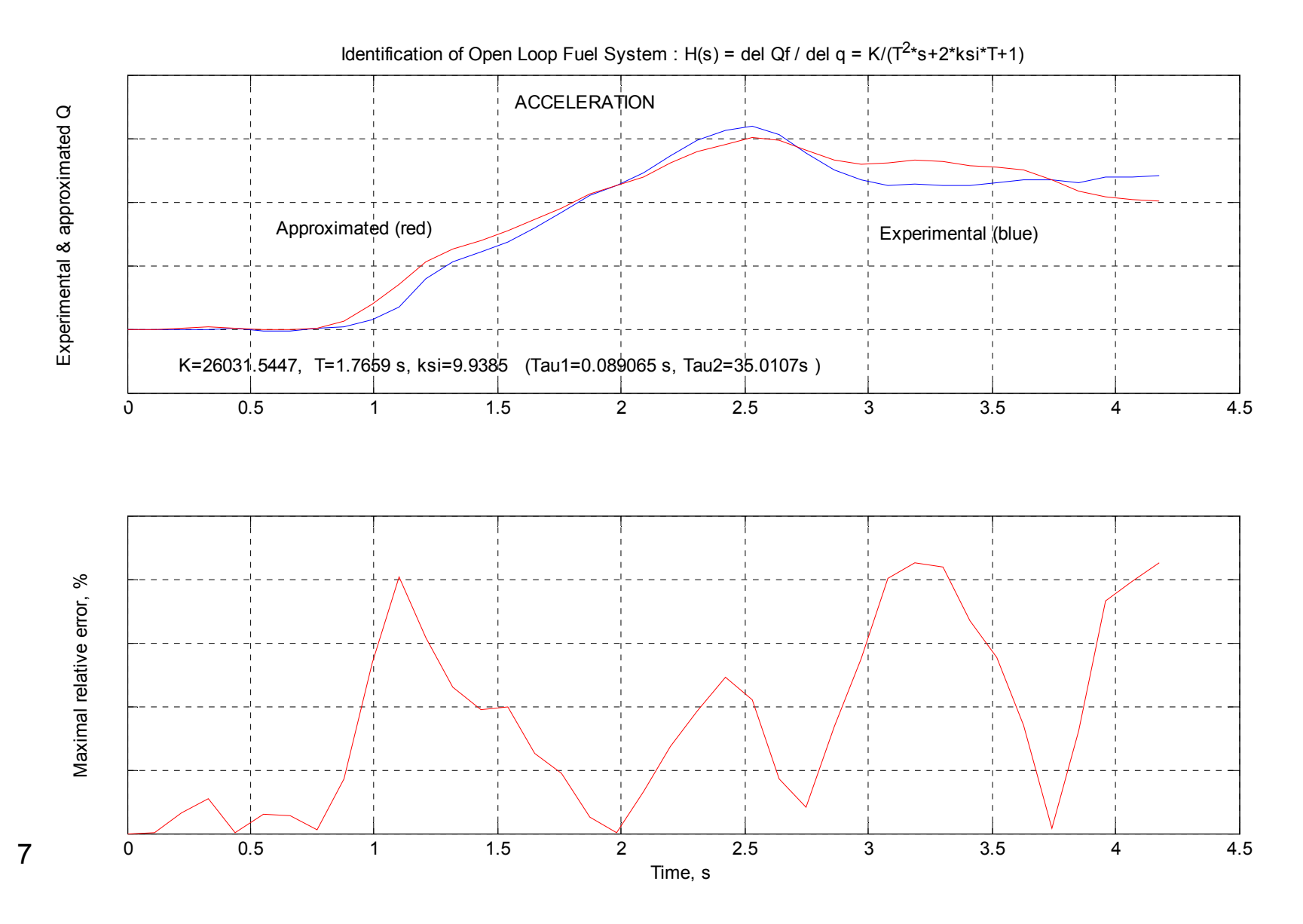

## <u>שיחזור פונקצית התמסורת של הקוצב בחוג פתוח</u>

$$
H_{f,OL}(s) = \frac{\Delta Q_f(s)}{\Delta q(s)} = \frac{K_{f,OL}}{T_{f,OL}^2 \cdot s^2 + 2 \cdot \xi_{f,OL} \cdot T_{f,OL} \cdot s + 1} = \frac{K_{f,OL}}{(\tau_{1,f,OL} \cdot s + 1) \cdot (\tau_{2,f,OL} \cdot s + 1)}
$$

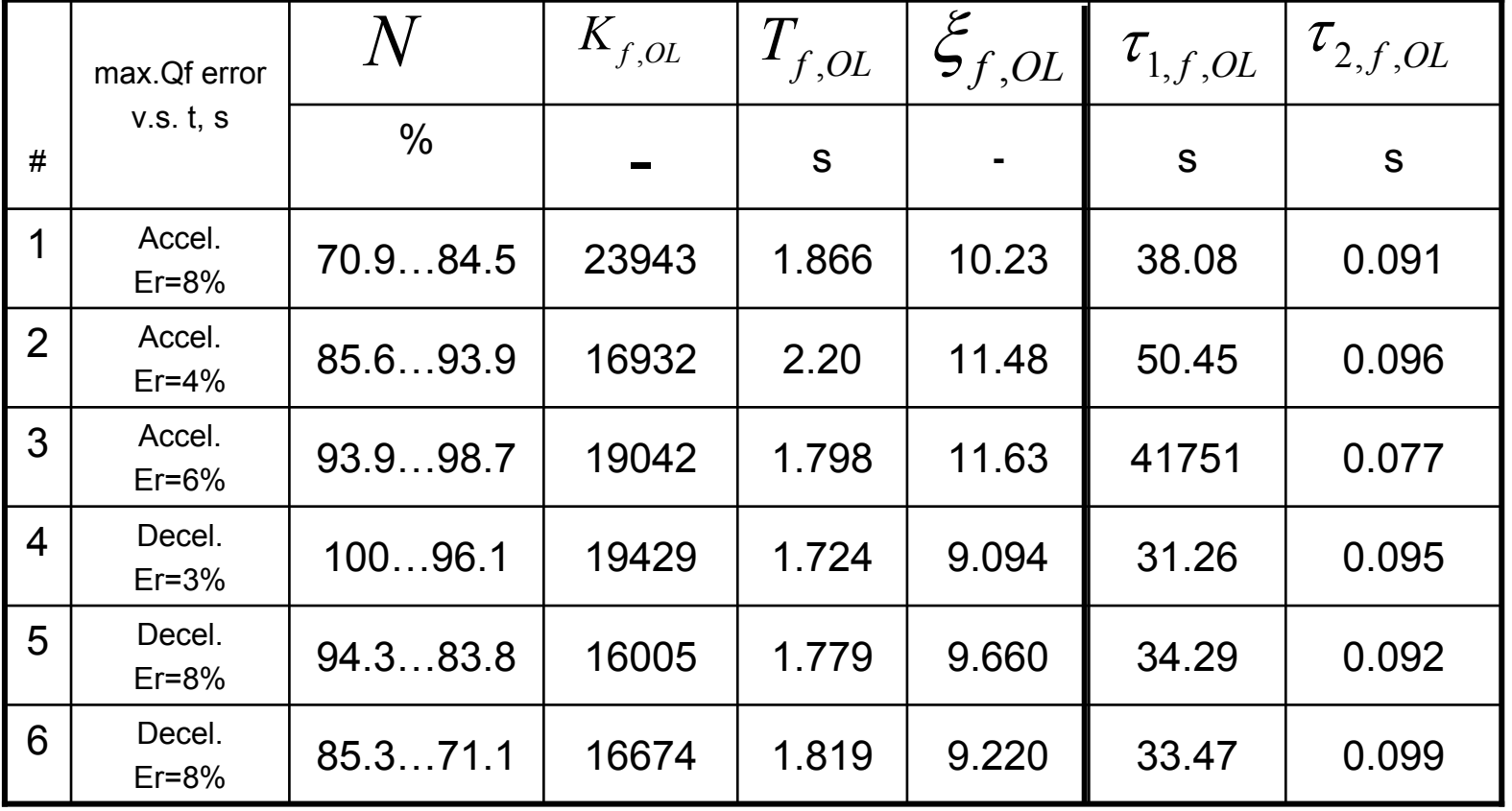

## שיחזור בקר פרופורציוני של הקוצב ב -Simulink

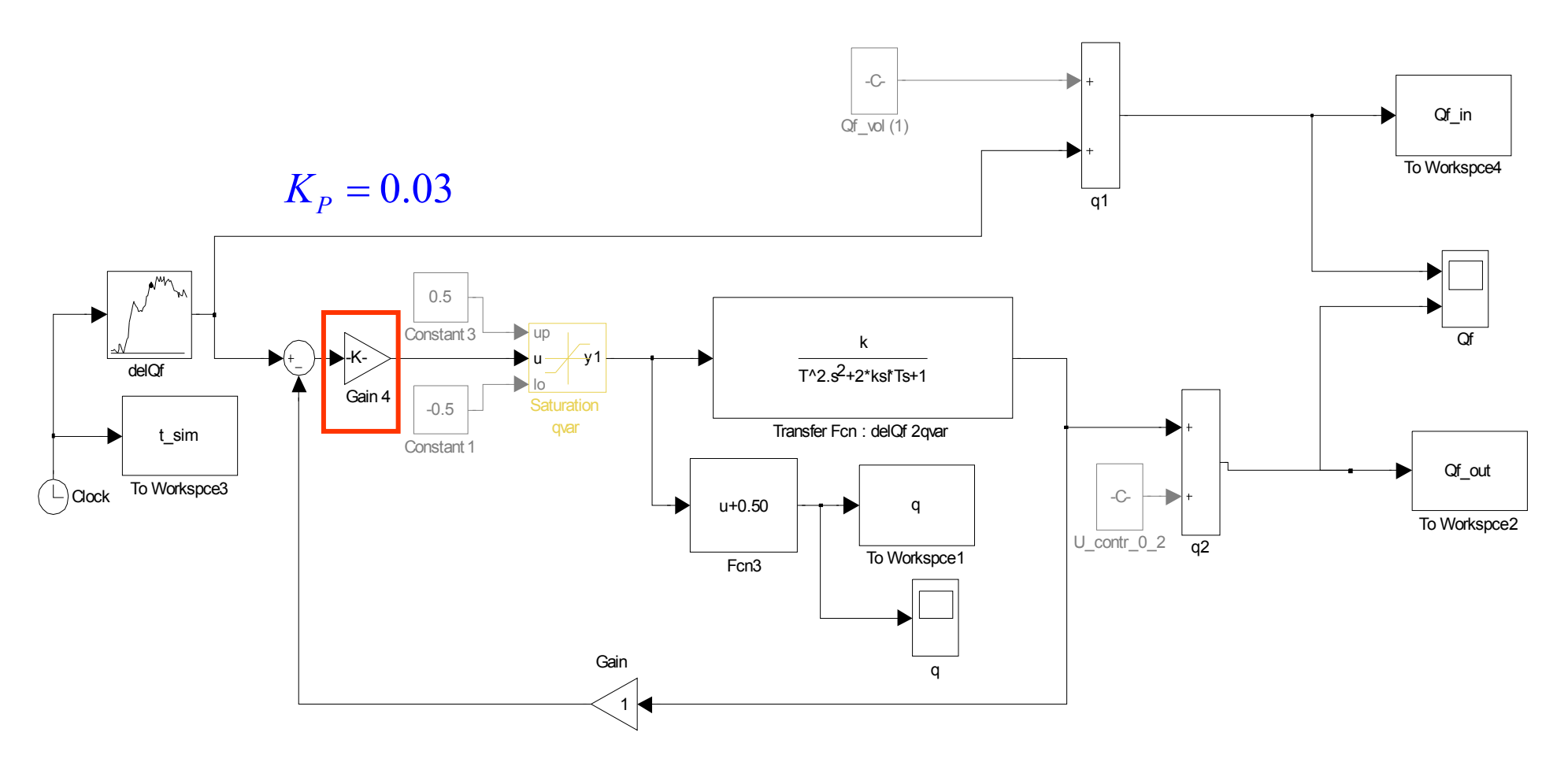

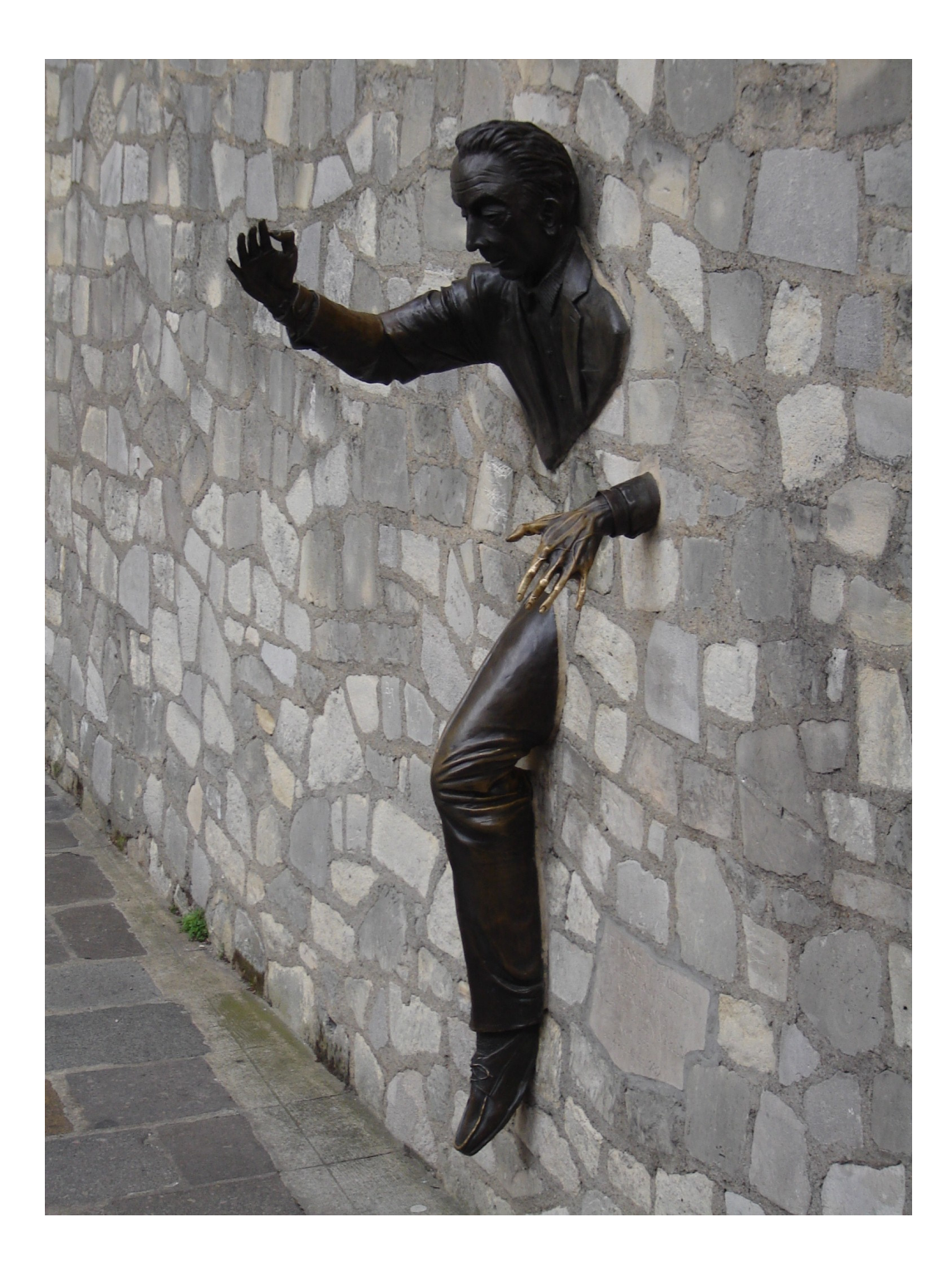

## <u>2. שחזור בקר מסוג PI של המנוע</u>

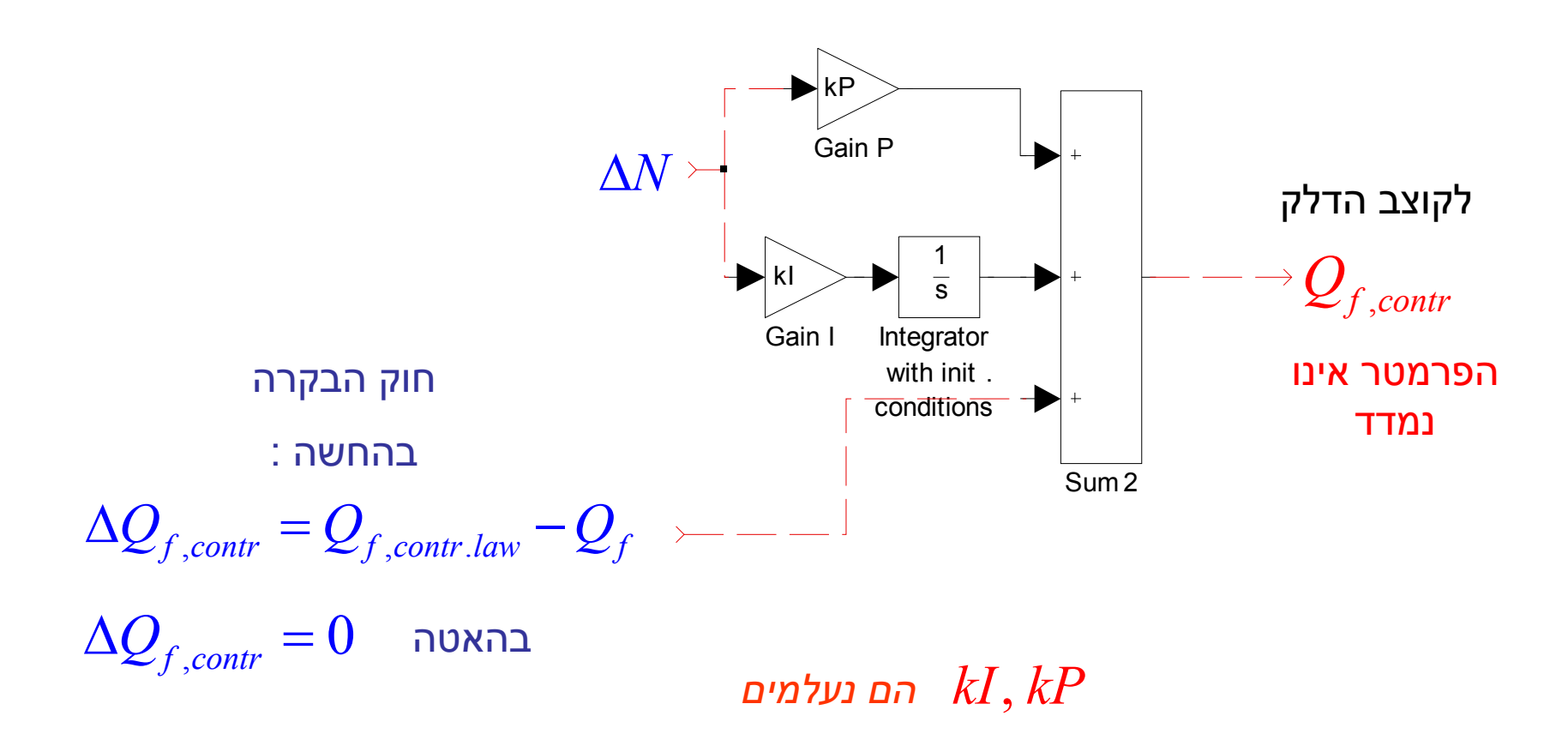

## <u>Simulink-סיחזור בקר המנוע בהחשה ובהאטה. תכנת אופטימיזציה ב-</u>

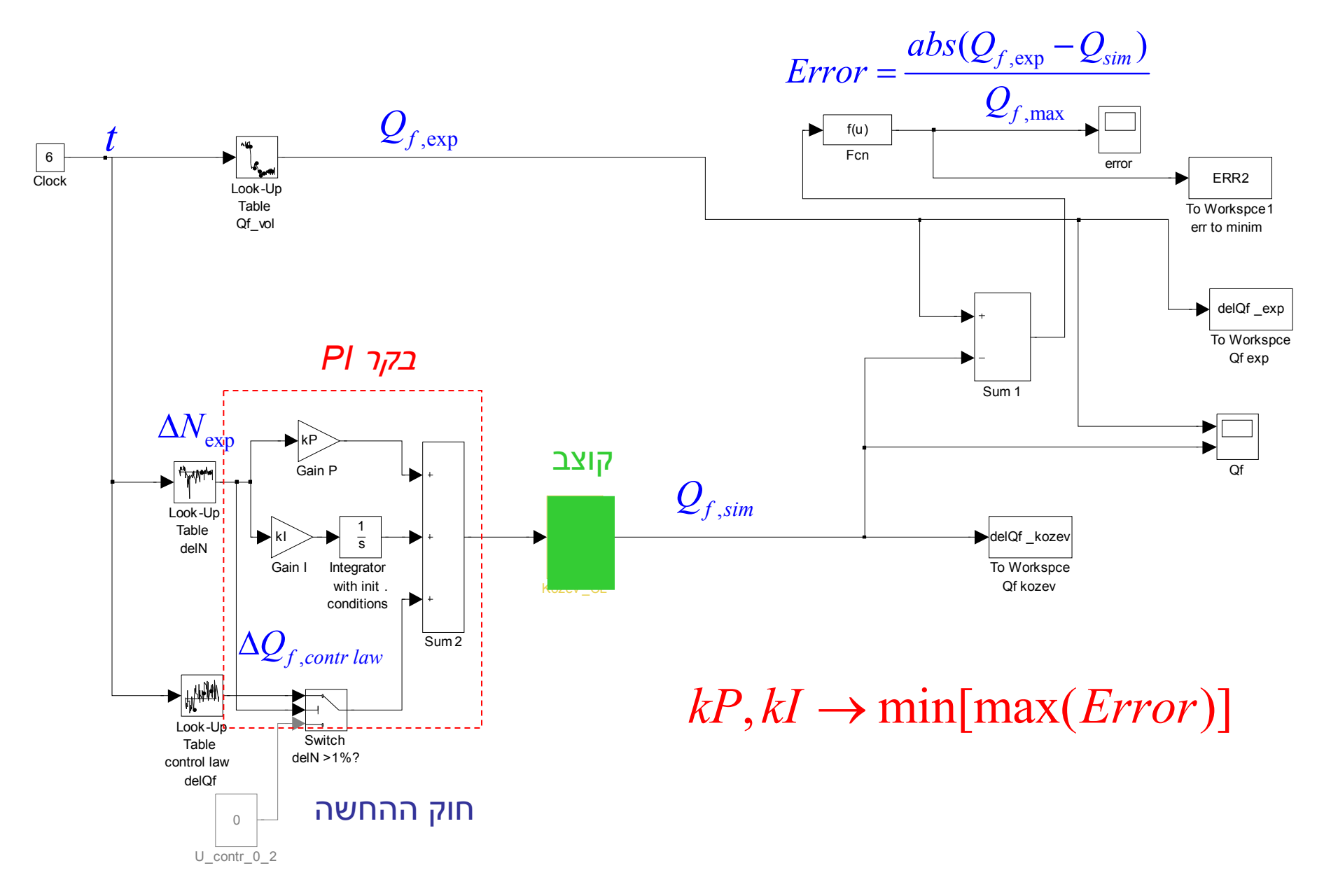

### שיחזור בקר המנוע

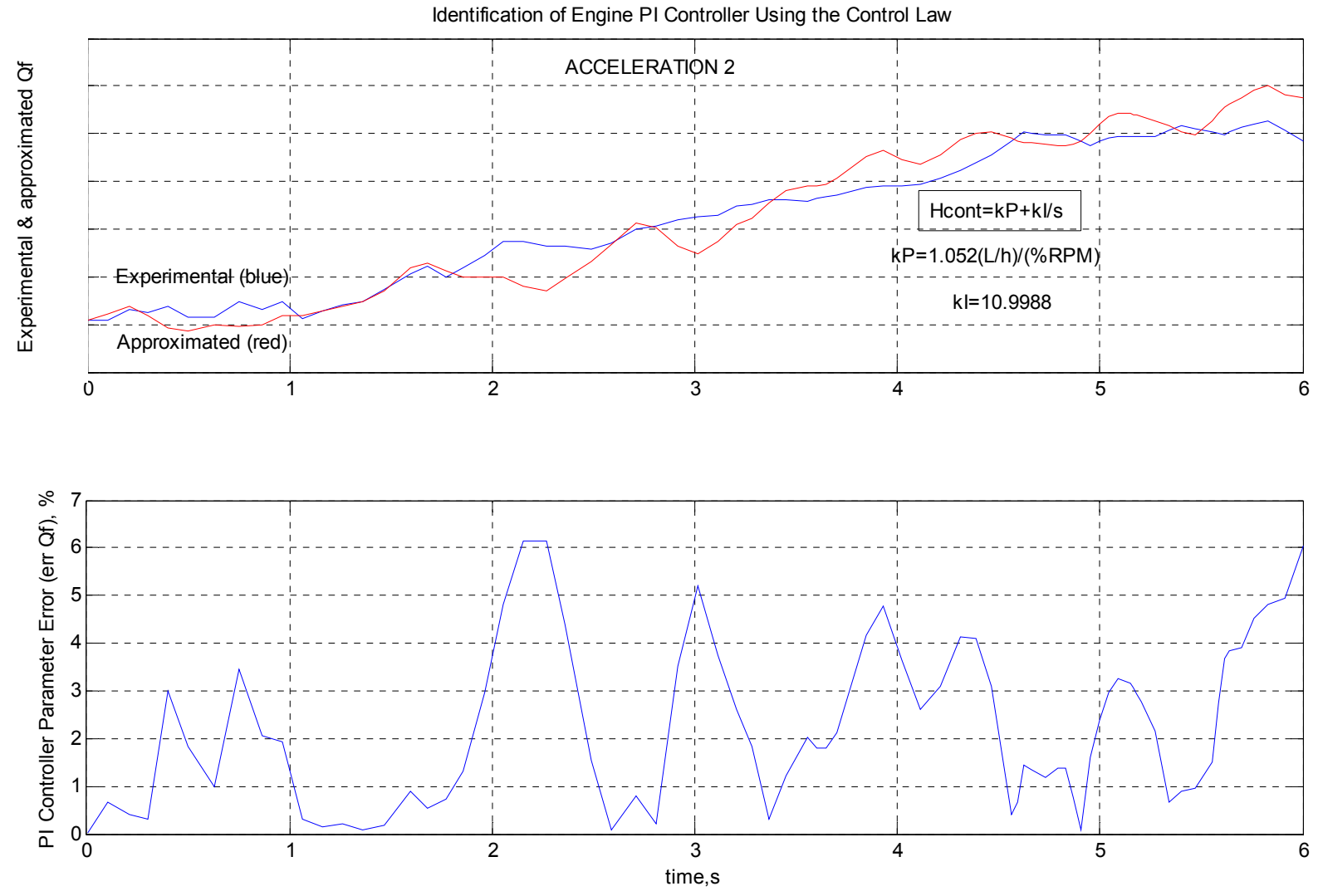

## <mark>מנועי בית שמש בע"מ</mark> אגף הפיתוח

## שיחזור בקר PI של המנוע

$$
H_{contr}(s) = \frac{Q_{f,contr}(s)}{\Delta N(s)} = K_P + \frac{K_I}{s}
$$

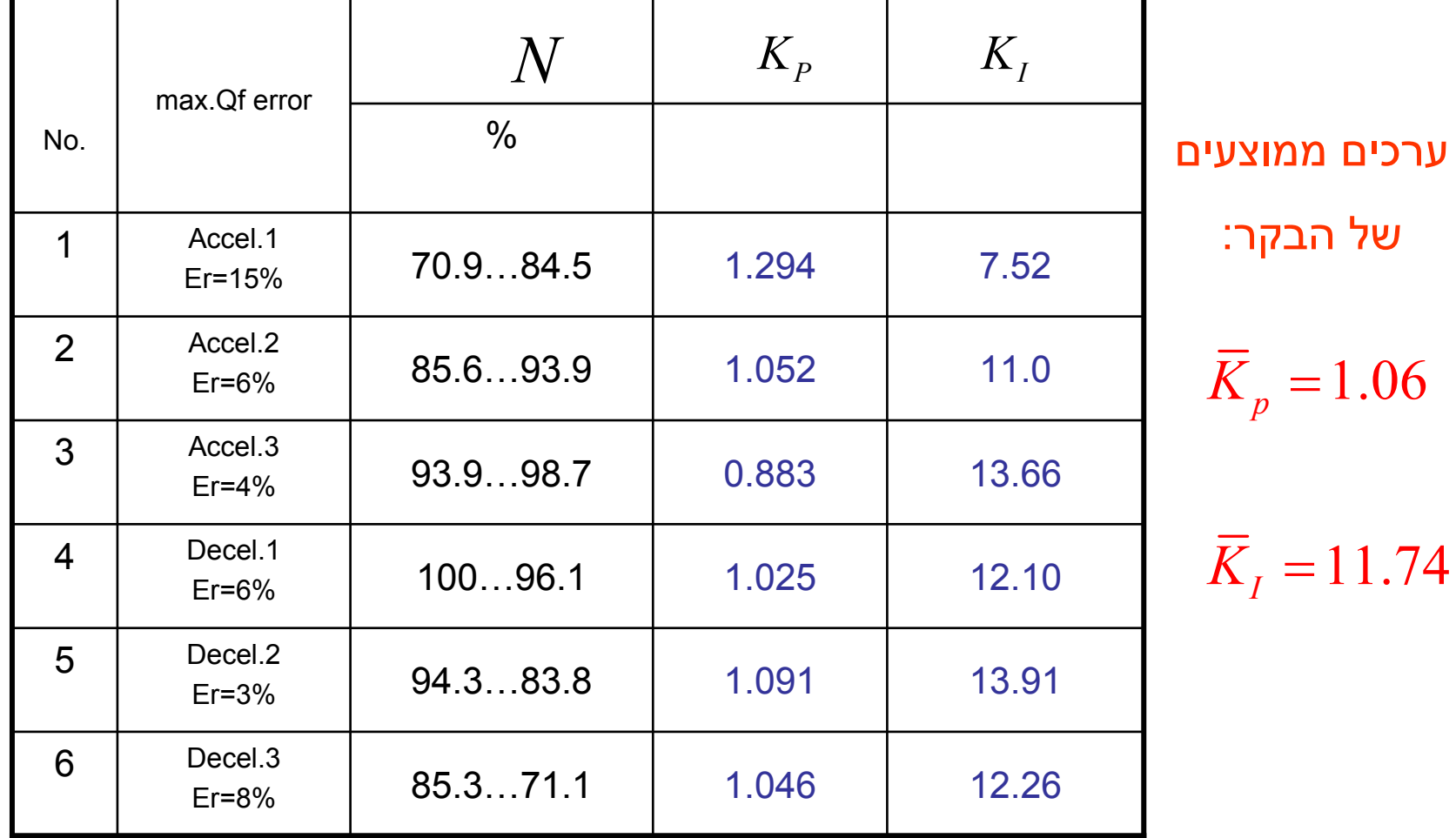

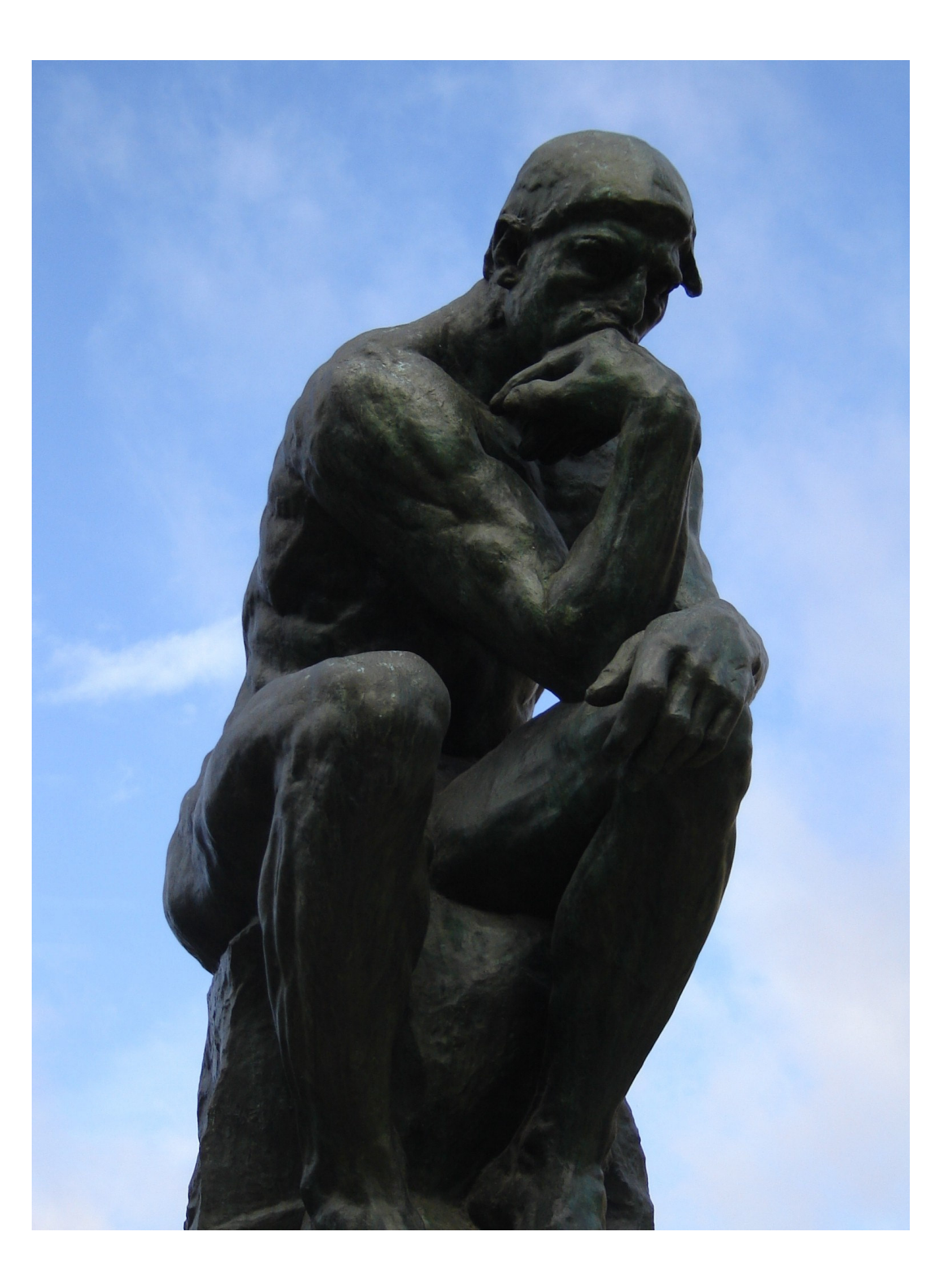

## <u>3. בדיקת מודלים משוחזרים של הקוצב והבקר באמצעות סימולציות</u>

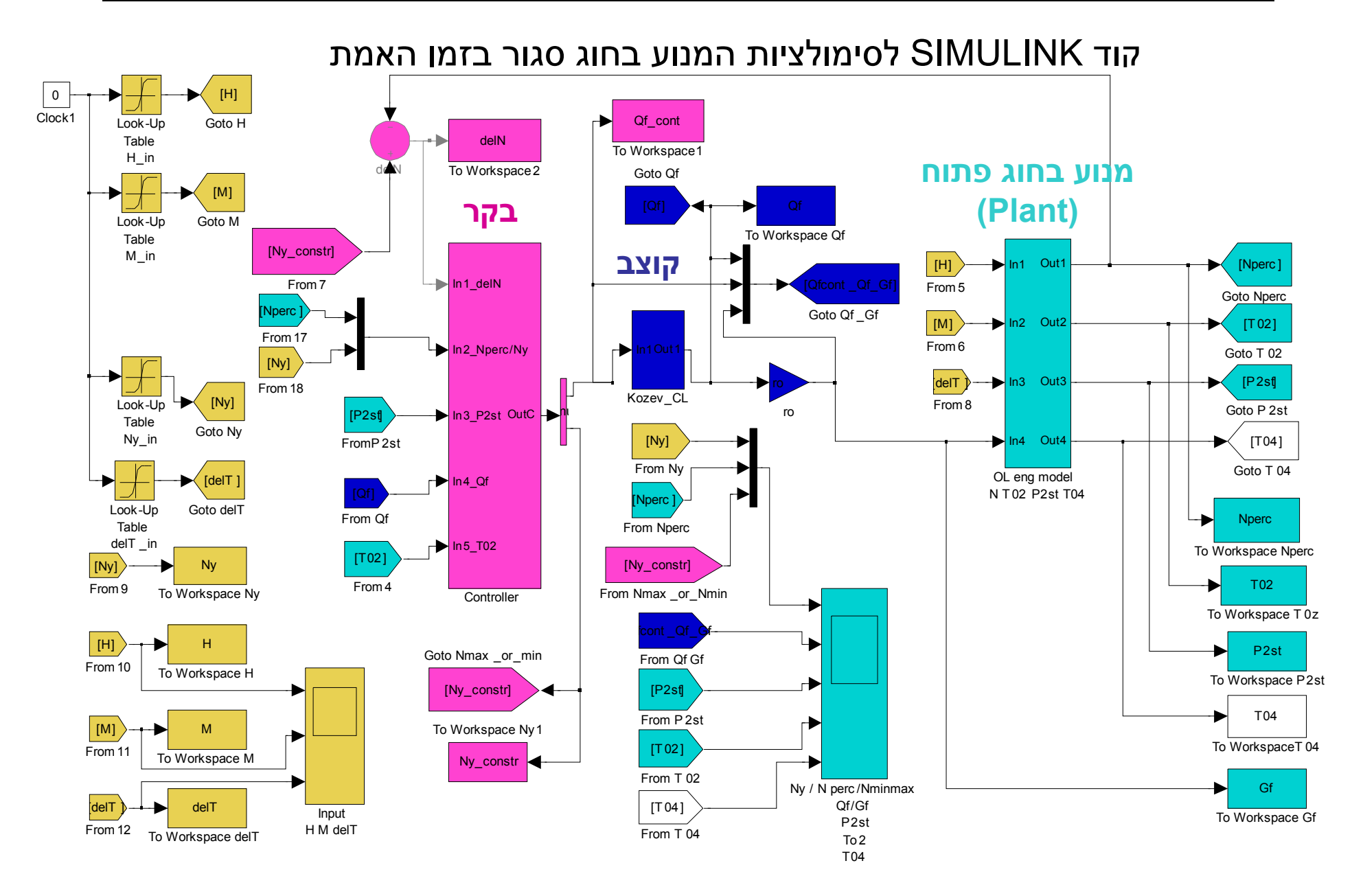

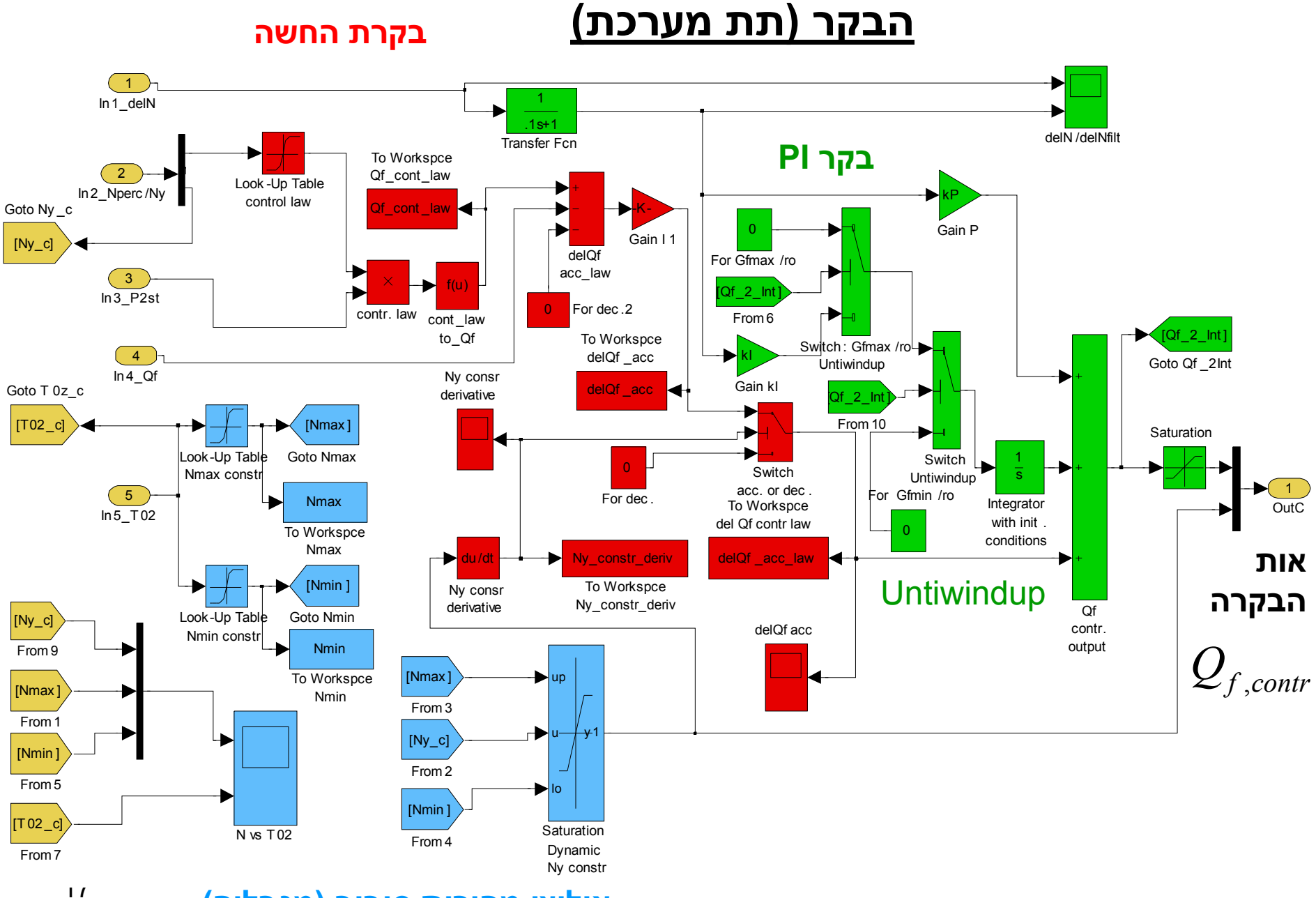

אילוצי מהירות סיבוב (מגבלים)

### <u>תגובה למדרגה של המנוע בחוג סגור בהחשה ובהאטה:</u> <u>א) קלט המנוע</u>

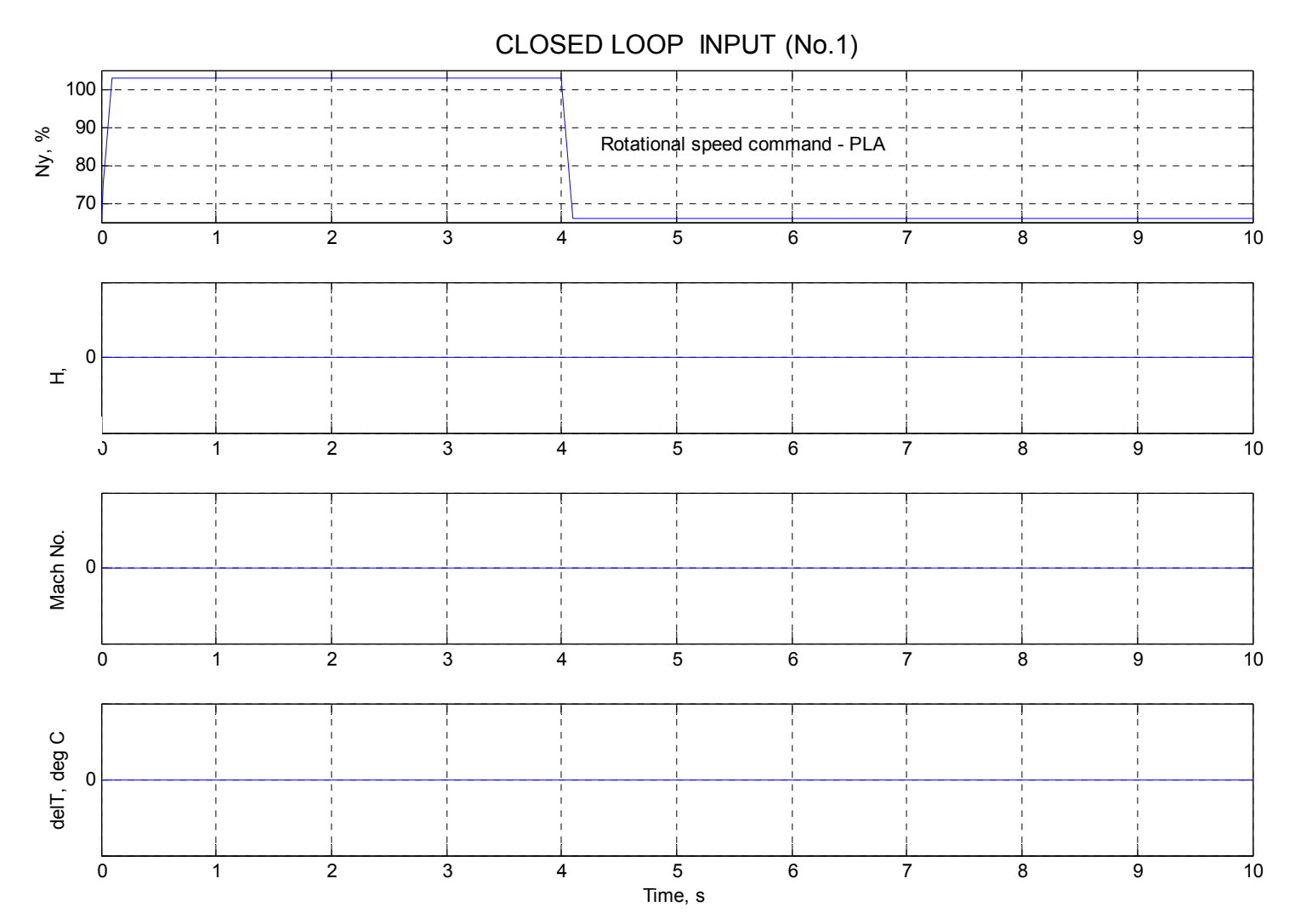

### <mark>תגובה למדרגה של המנוע בחוג סגור : ב) פלט</mark>

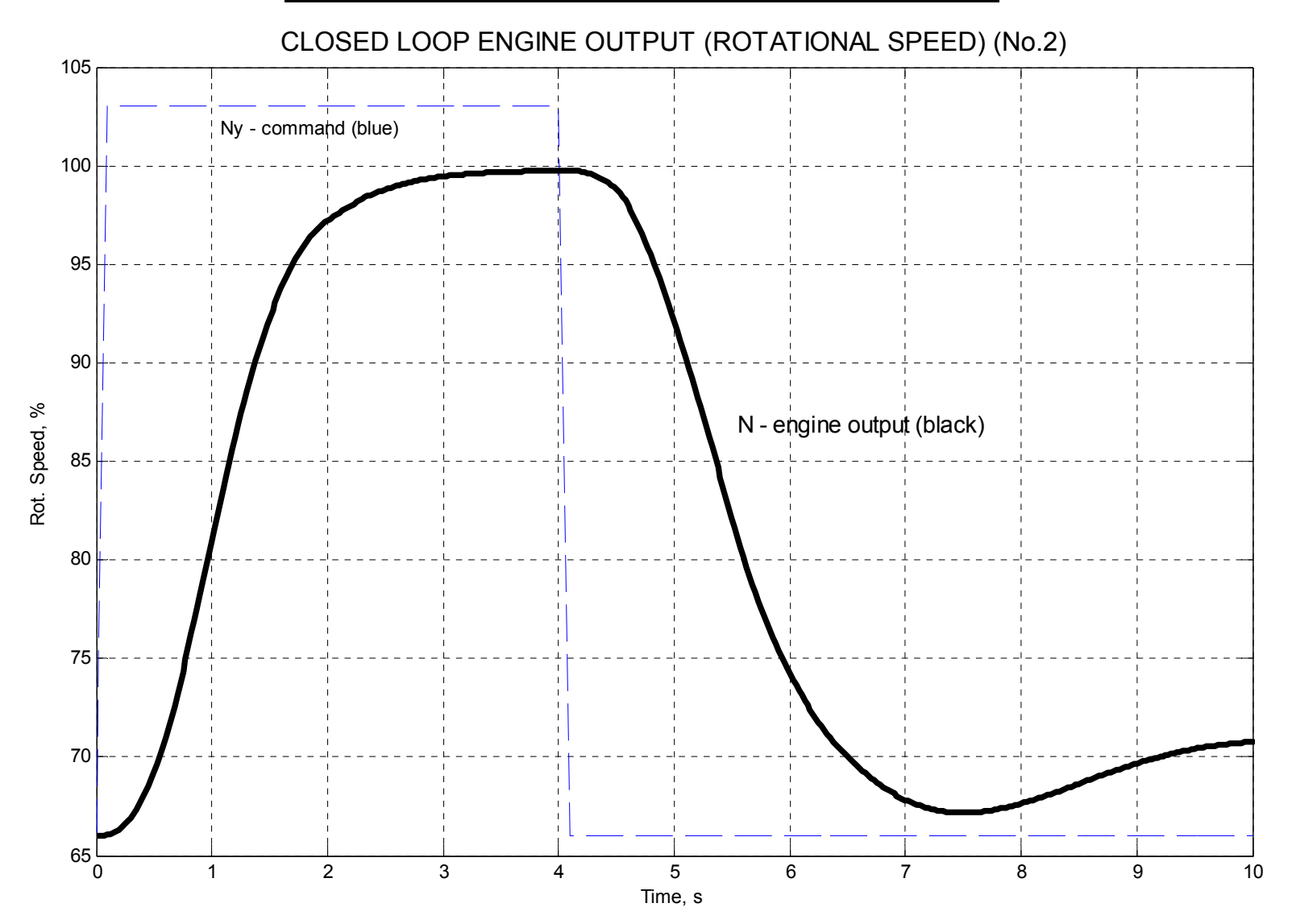

### <mark>מנועי בית שמש בע"מ</mark> אגף הפיתוח

### תגובה למדרגה של מנוע בחוג סגור : ג) קלט הבקר

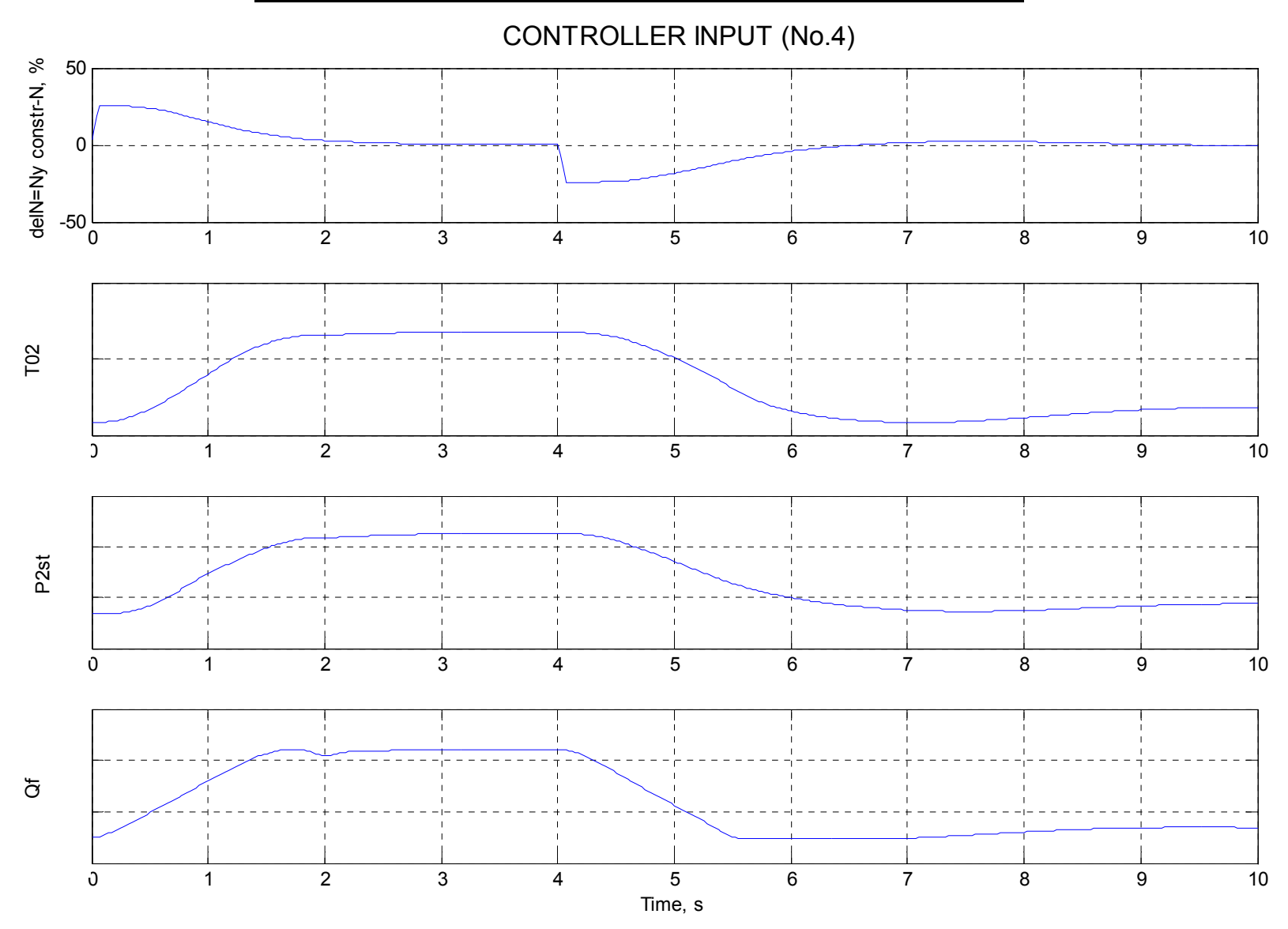

### תגובה למדרגה של מנוע בחוג סגור ד: ) פלט הבקר

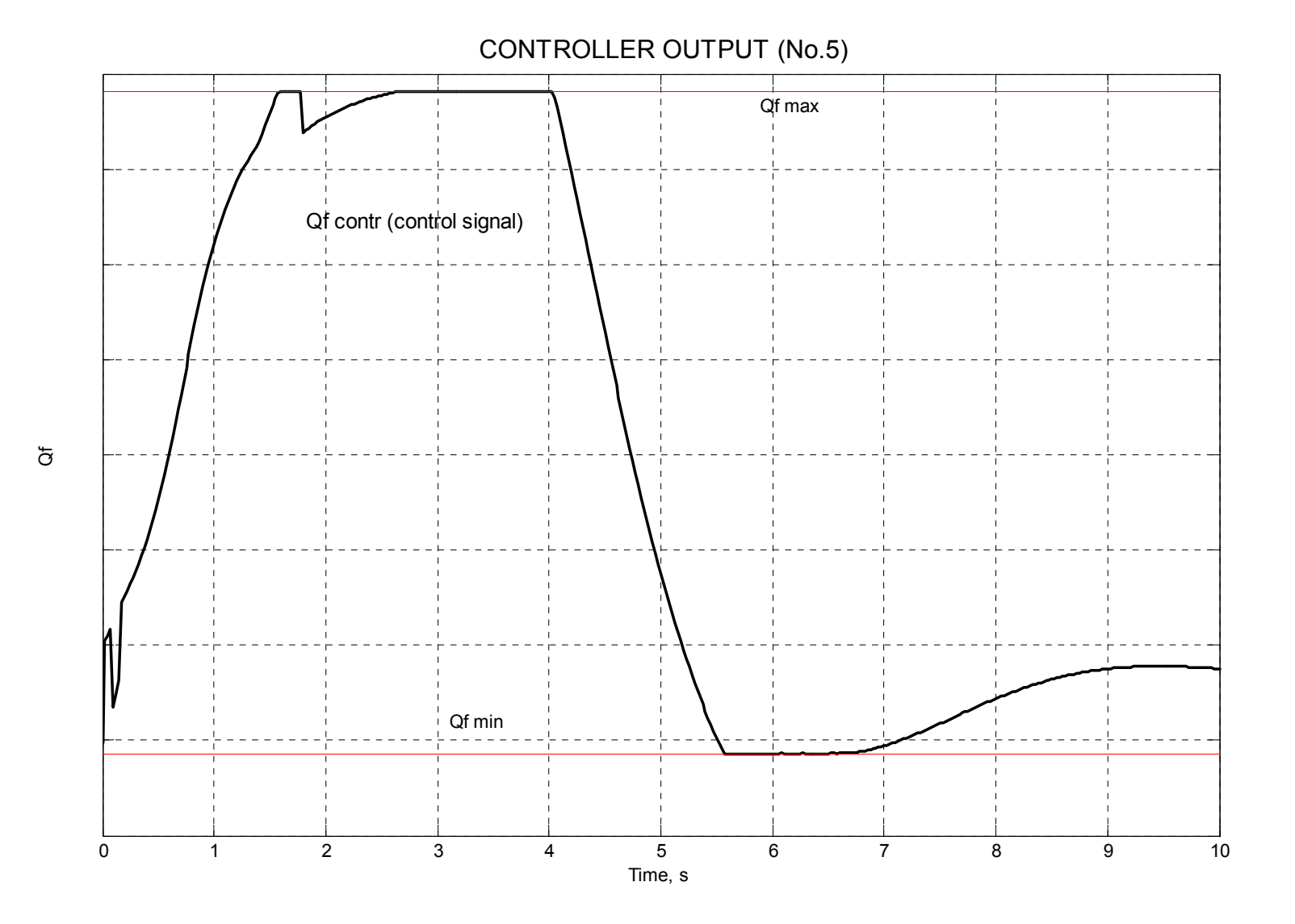

### תגובה למדרגה של מנוע בחוג סגור :  $\overline{T_{02}}$  ה) אילוצי מהירות סיבוב כנגד

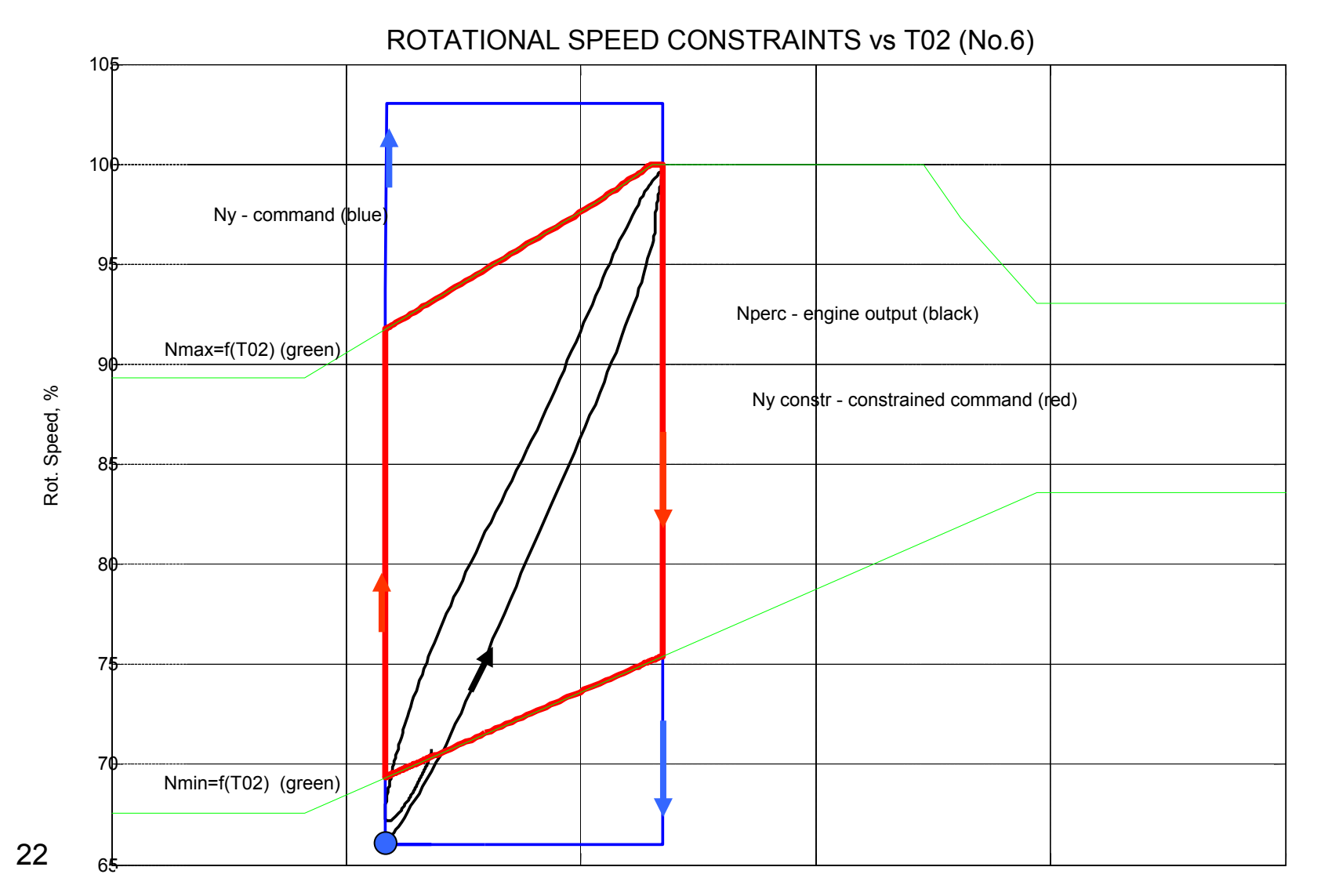

Total Temperature - T02

### תגובה למדרגה של בחוג סגור ) ו: אילוצי מהירות סיבוב כנגד זמן

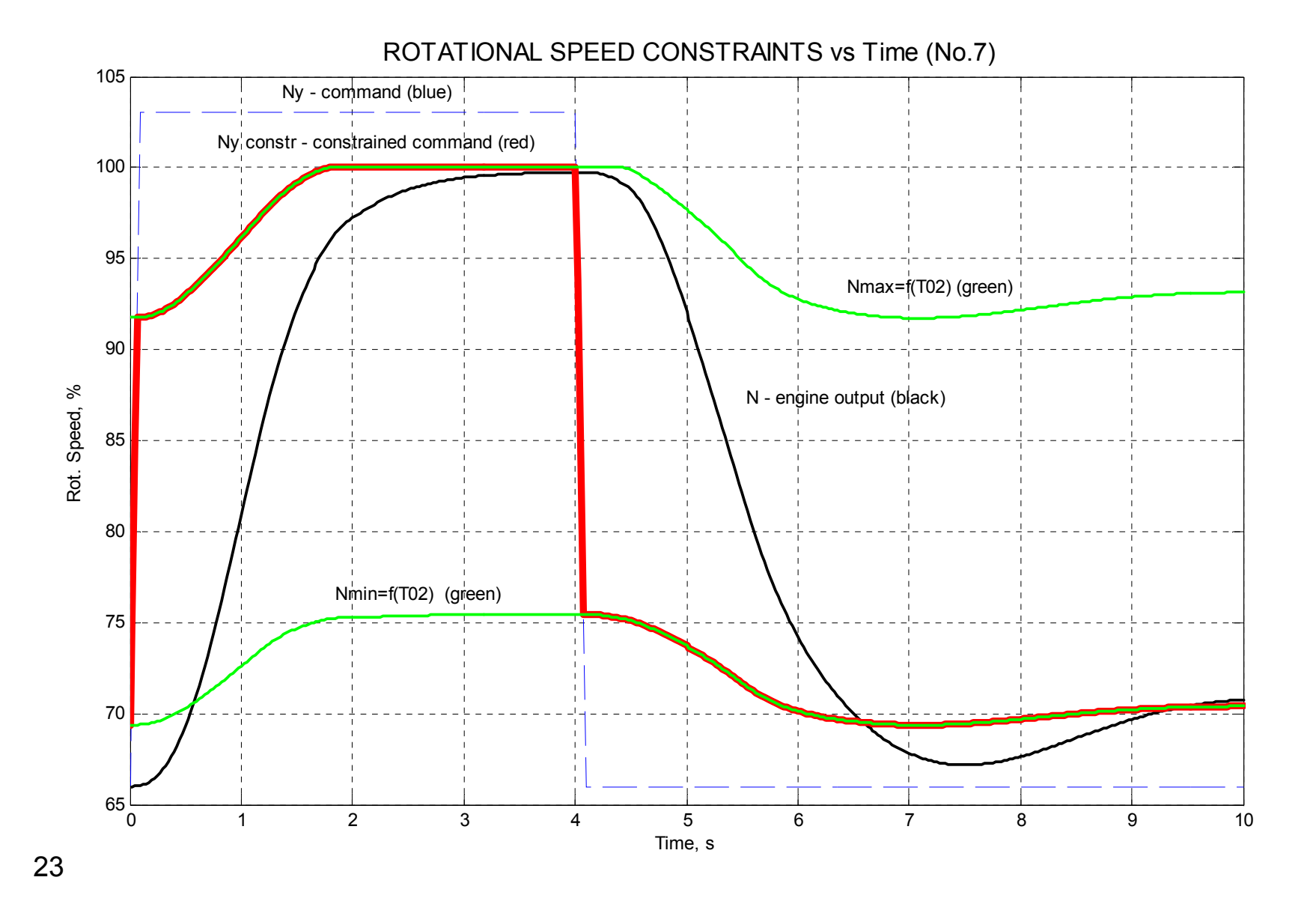

### <u>השוואה בין תוצאות סימולציות בחוג סגור לניסוי של המנוע. פלט</u> מנועי בית שמש בע"מ אגף הפיתוח

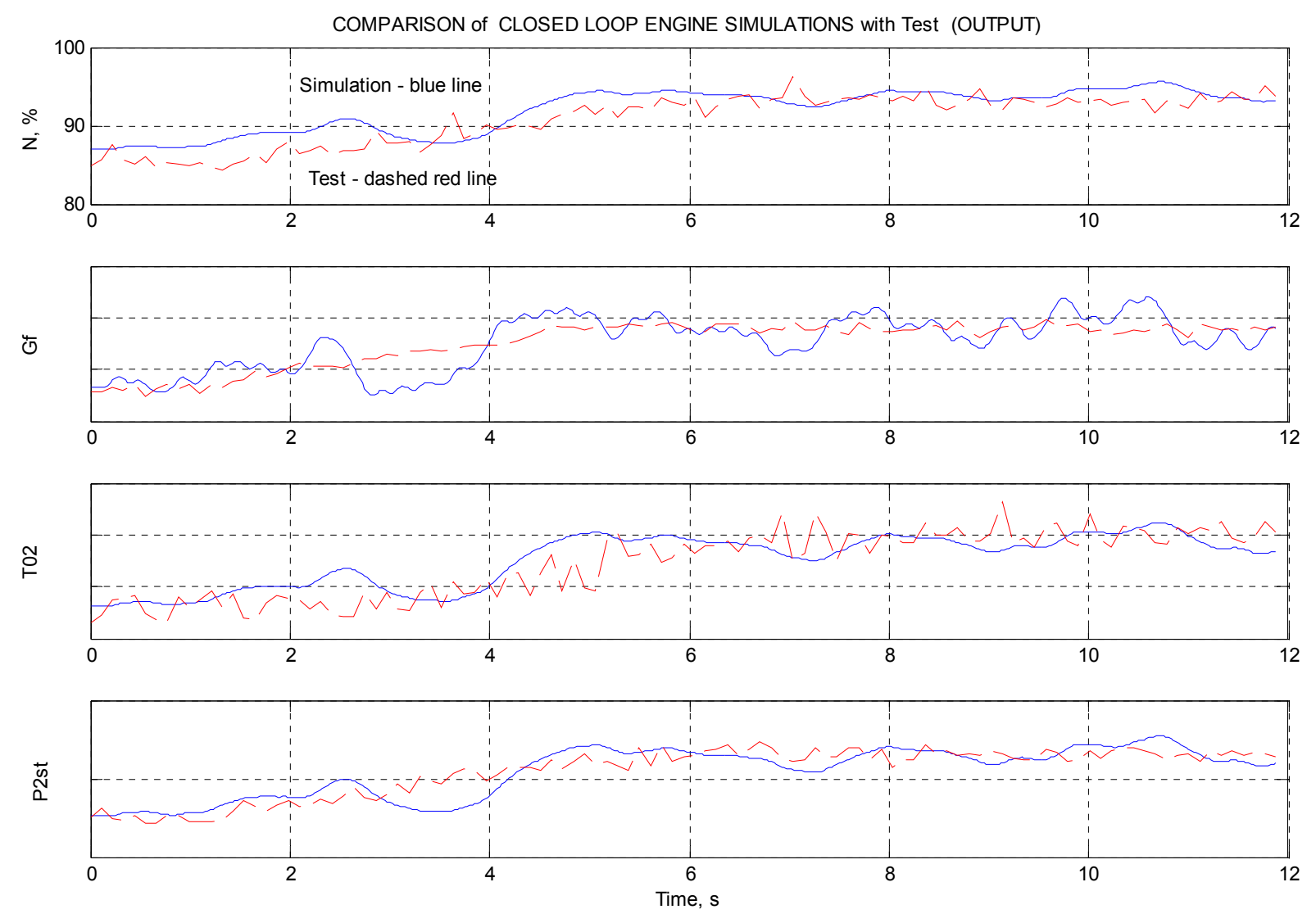

## <u>לסיכום:</u>

1. שוחזר ומומש ב- Matlab/Similink בקר של מנוע הכולל :

•בקר PI

•בקר החשה

•אילוצי מהירות סיבוב מקסימאלית ומינימאלית כפונקצית טמפרטורה טוטלית

•אילוצי ספיקת דלק מקסימאלית ומינימאלית.

2. שוחזר מודל קוצב הדלק של המנוע.

3. נבנה קוד Simulink לסימולציה של המנוע בחוג סגור שכולל את הרכיבים המשוחזרים.

.4 בוצעה השוואה בין תוצאות הסימולציה לתוצאות ניסוי.

# <u> נספח 1:</u>

## **P הקוצב עם בקר מסוג**

### <u>הקוצב עם בקר מסוג P (תת מערכת)</u>

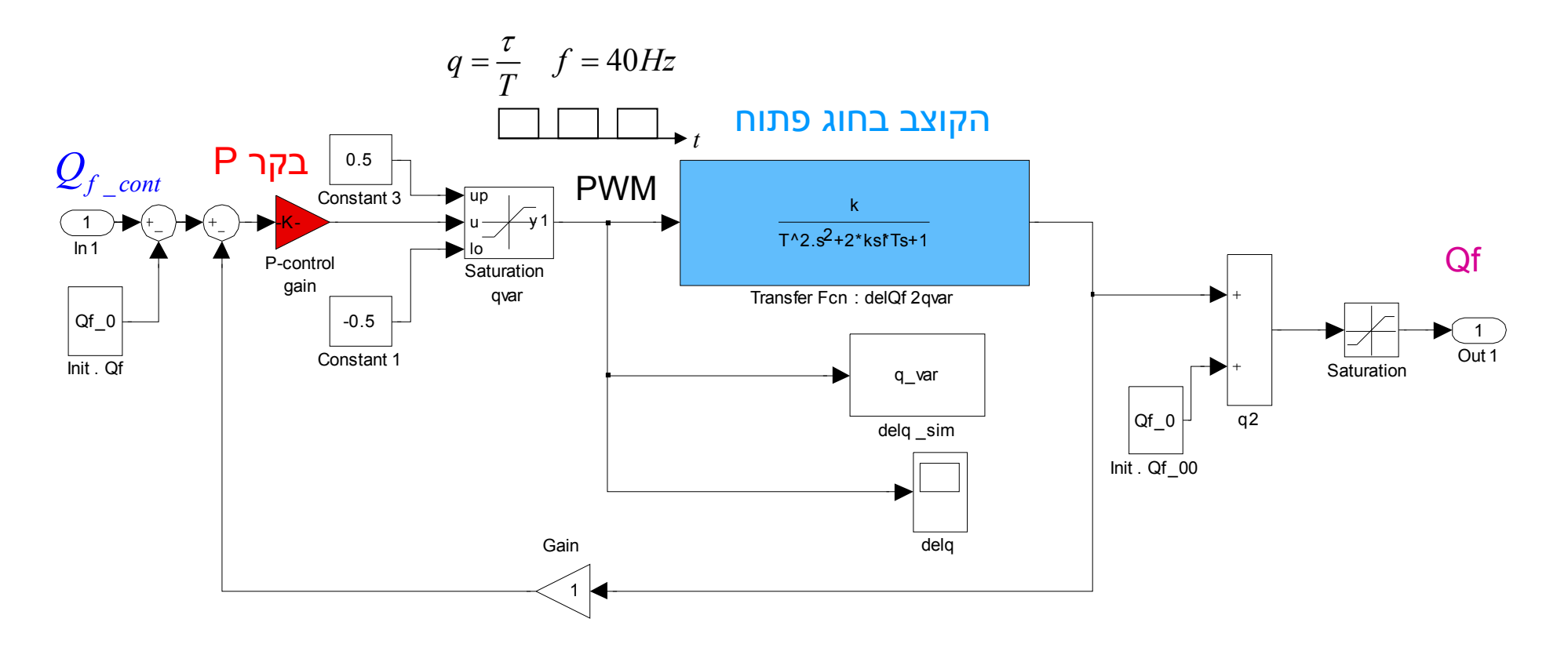

# נספח 2:

## מודל דינאמ י לסימולציות המנוע בחוג פתוח בזמן אמת

## <u>3. מודל דינאמי לסימולציות המנוע בזמן אמת (חוג פתוח)</u>

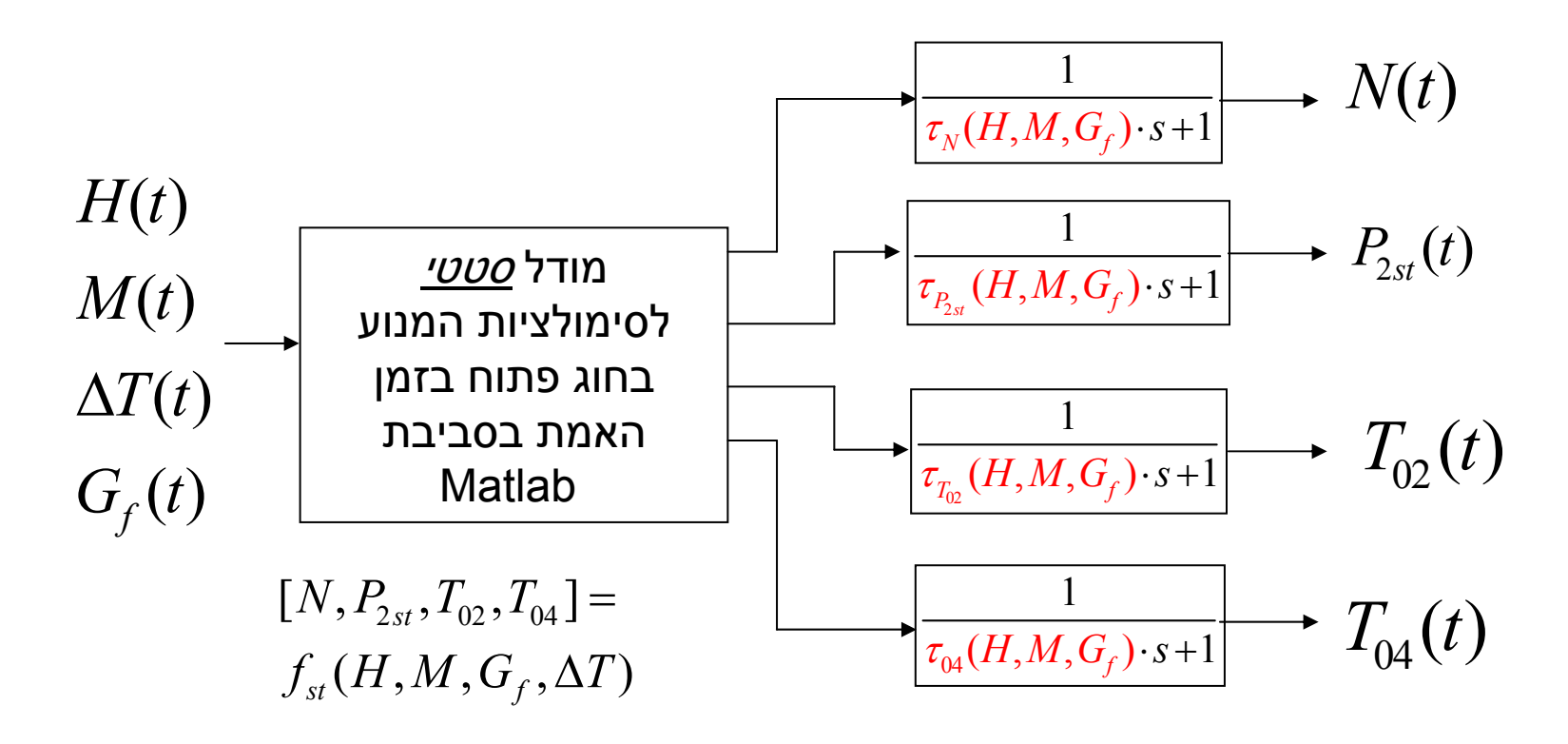

## <u>קוד Simulink לשחזור קבועי הזמן של המודל הדינאמי</u>

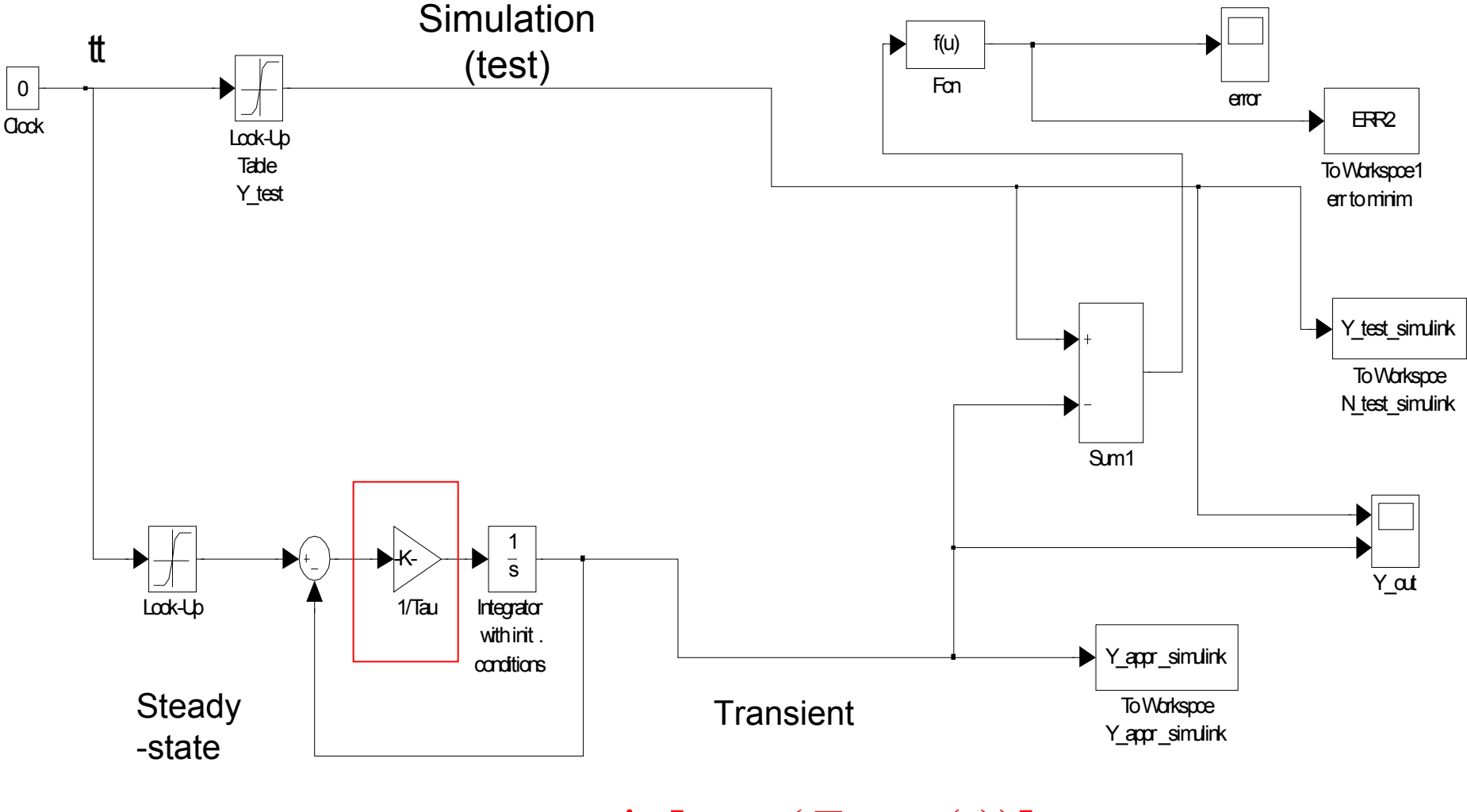

 $\tau \to \min[\max(Error(t))]$ 

## <u>תוצאות חישוב קבועי זמן של המודל הדינאמי</u>

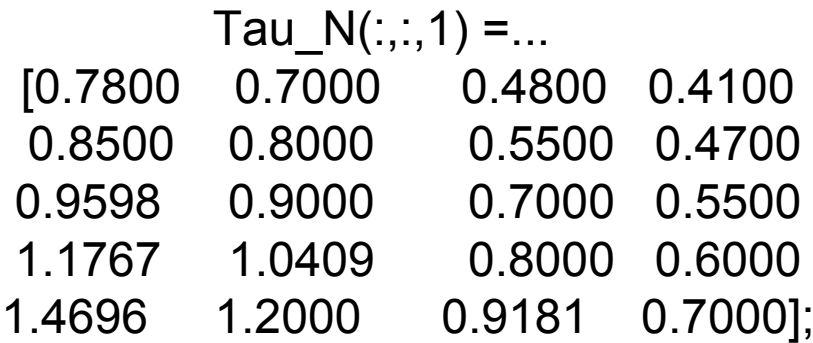

### $Tau_T02(:,:, 1) = ...$

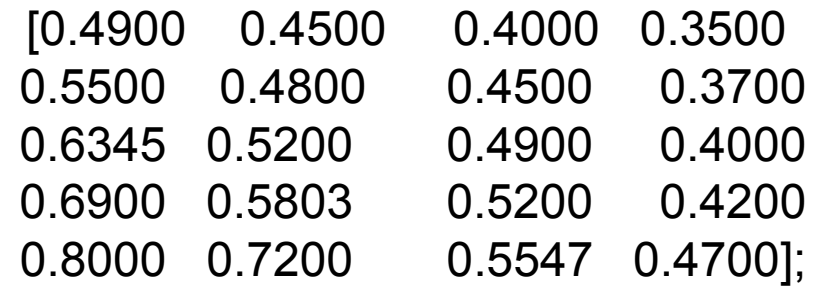

### $Tau_P2st(:,:,1) = ...$

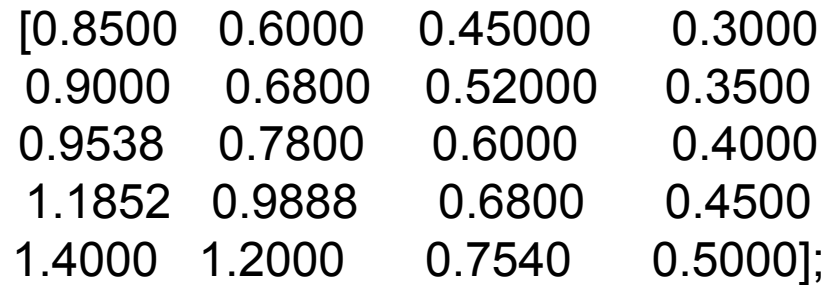

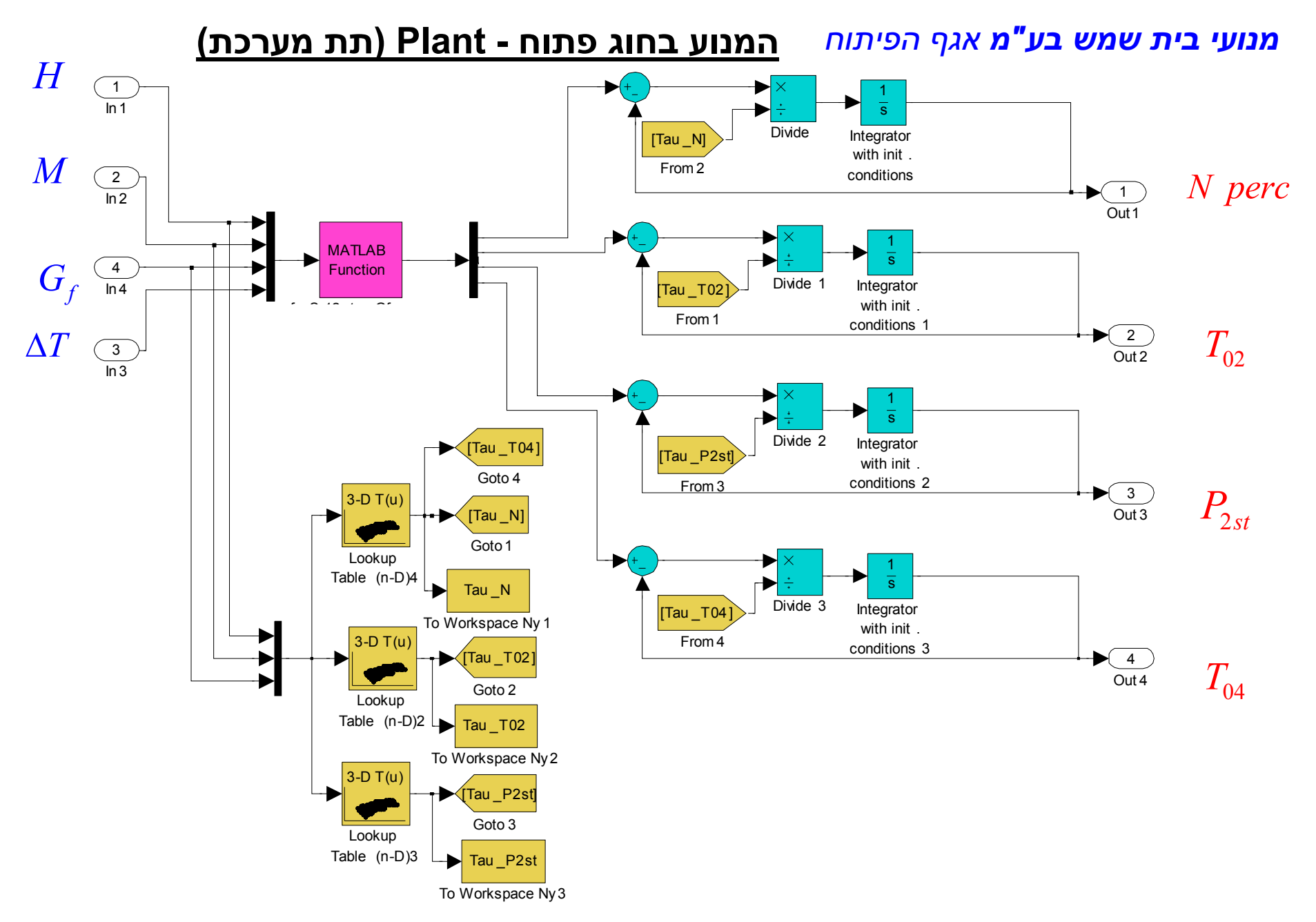